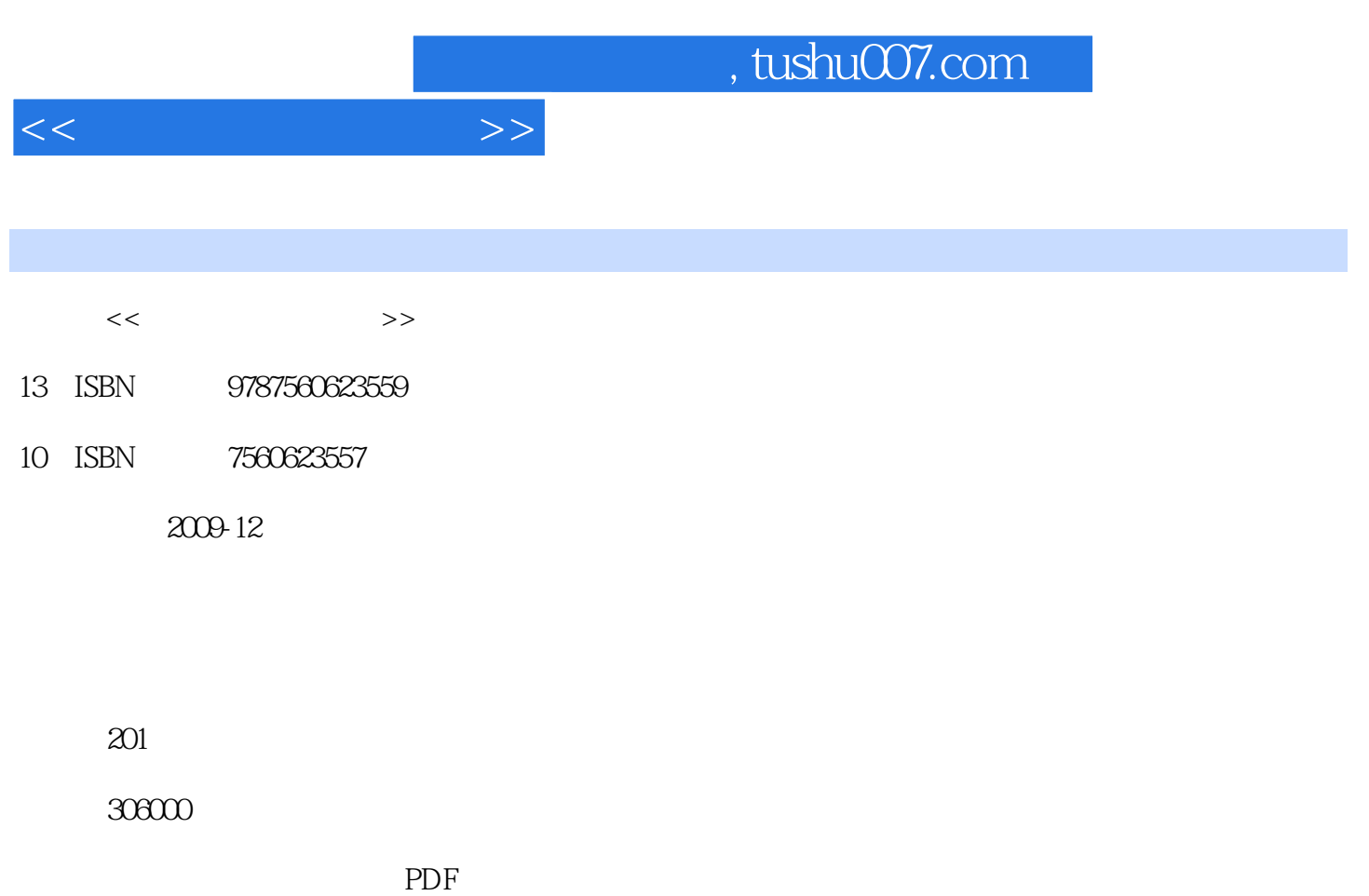

http://www.tushu007.com

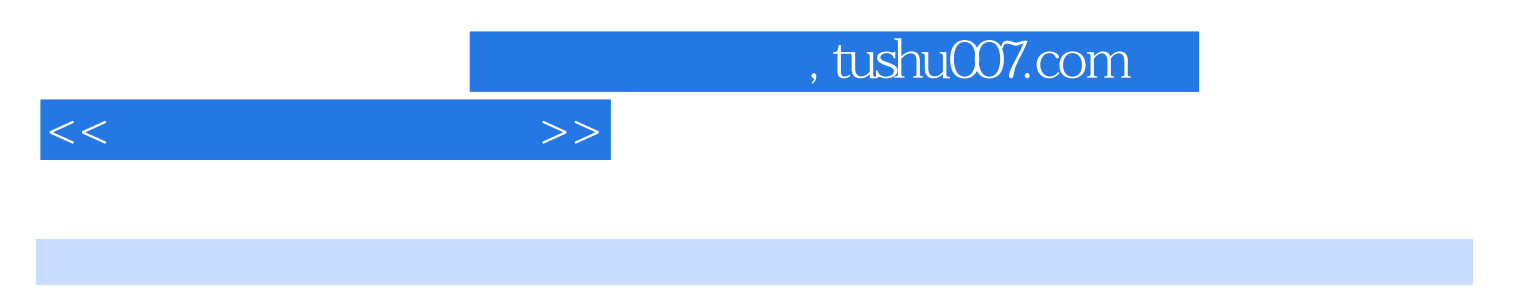

 $IT$ 

LabVIEW

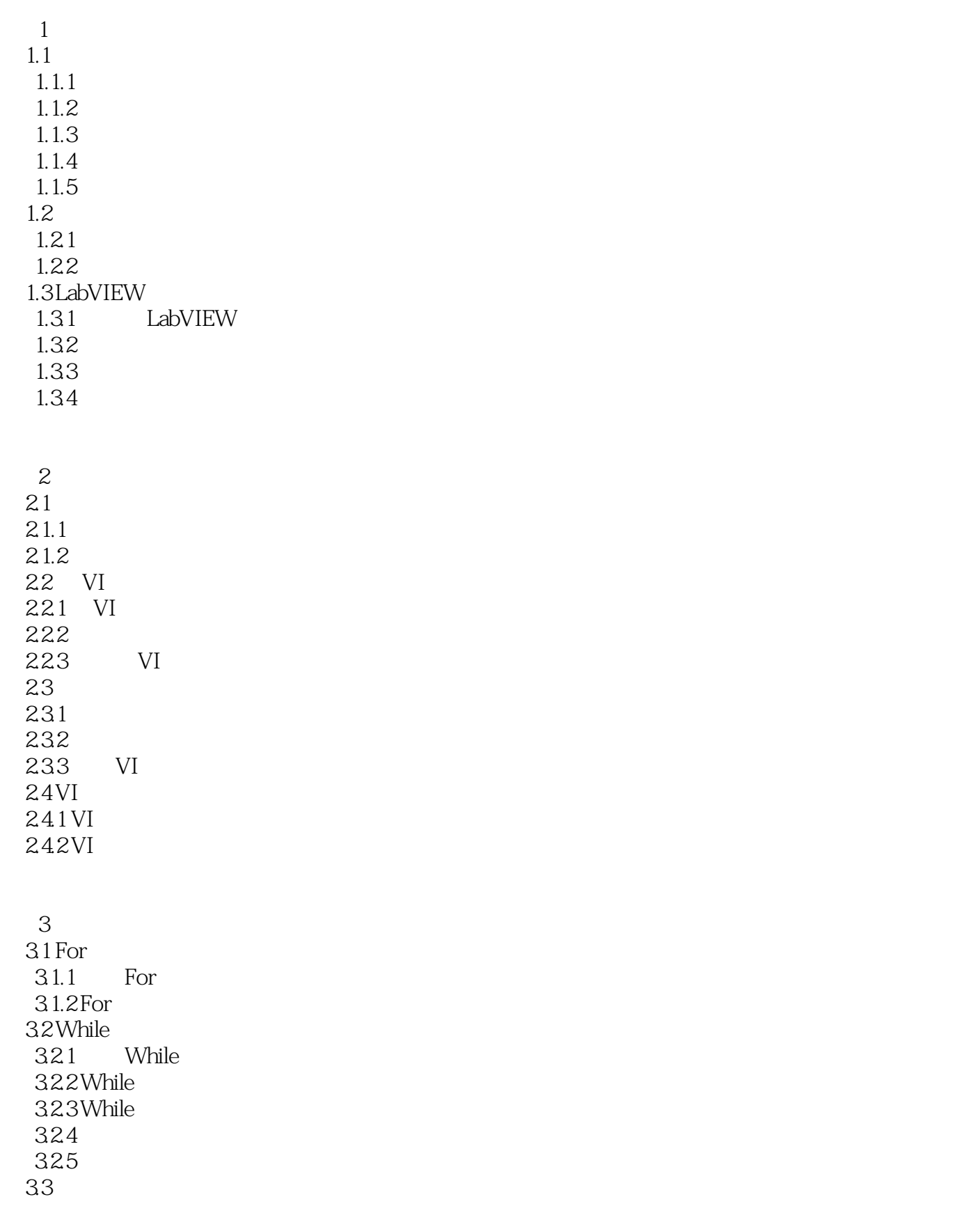

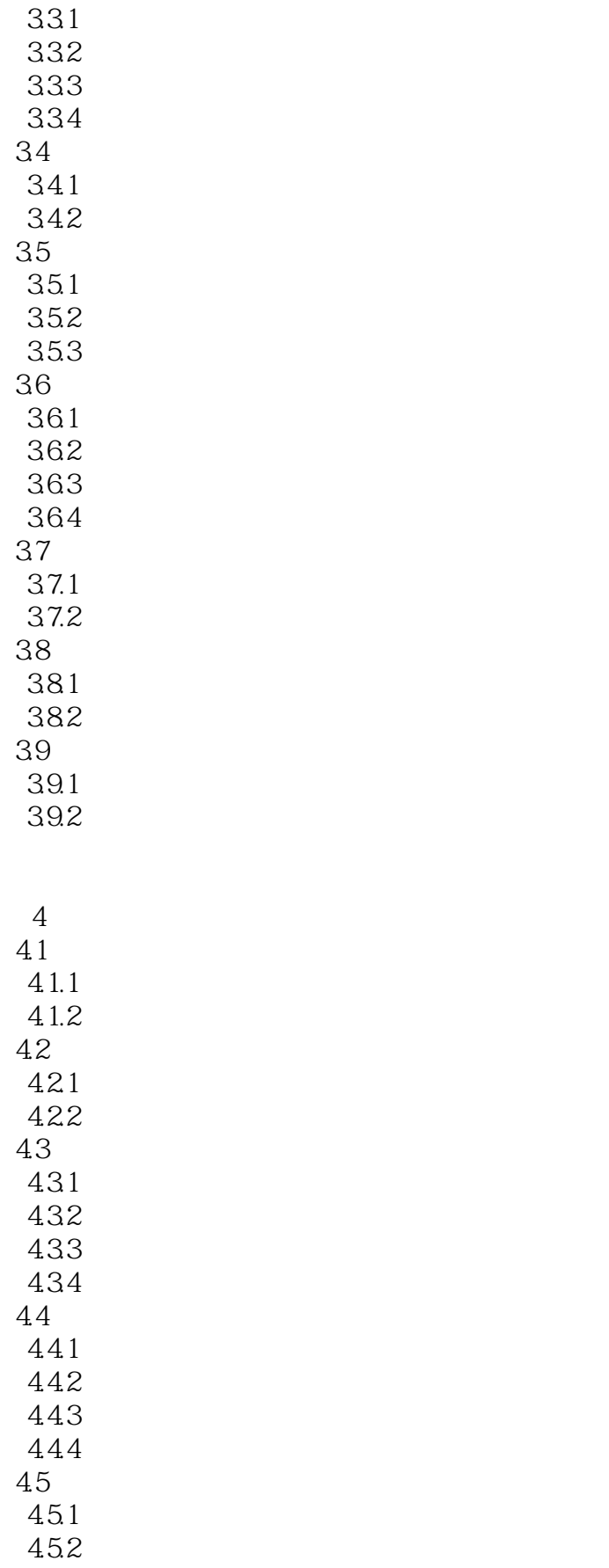

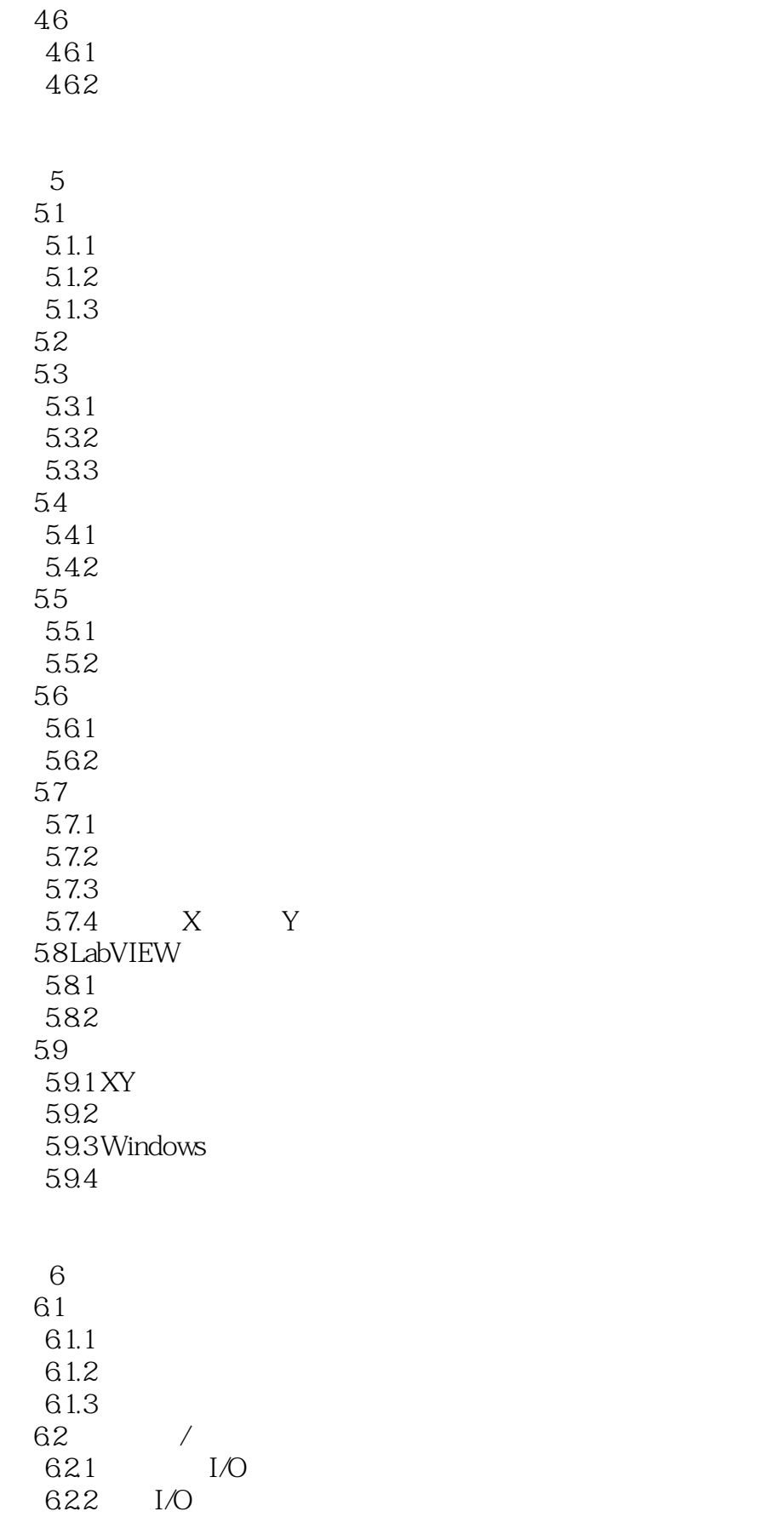

 $<<$ 

 $7^{\circ}$  $7.1$  $7.2$  $7.21$ 7.22 7.3 数据采集系统的软件结构 7.31 7.32 7.33 7.4 7.4.1 7.42 7.5  $7.5.1$  $7.5.2$ 7.53  $7.54$  $7.6$  NI USB-6009  $7.61$ 7.62 7.63 /  $7.7$ 7.7.1 LabVIEW 7.7.2 PCI9118DG  $\overline{8}$ 8.1 8.2 GPIB 821 8.22 GPIB 823 GPIB 824 825 GPIB 83 831 832 8.4 VISA 841 84.2 VISA 843 VISA 85 85.1 8.5.2 85.3

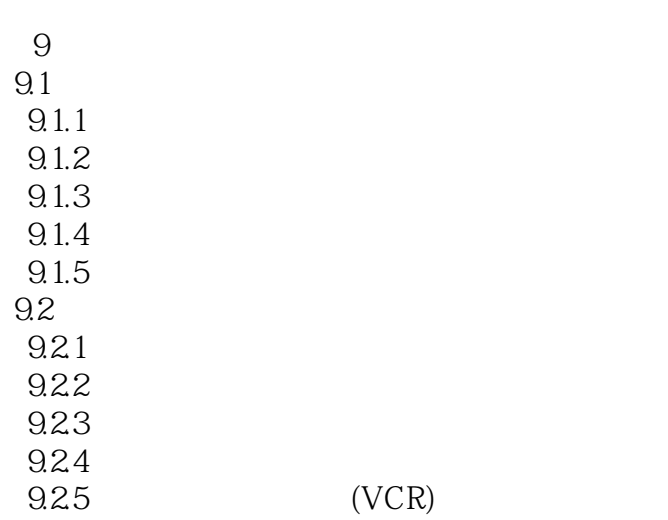

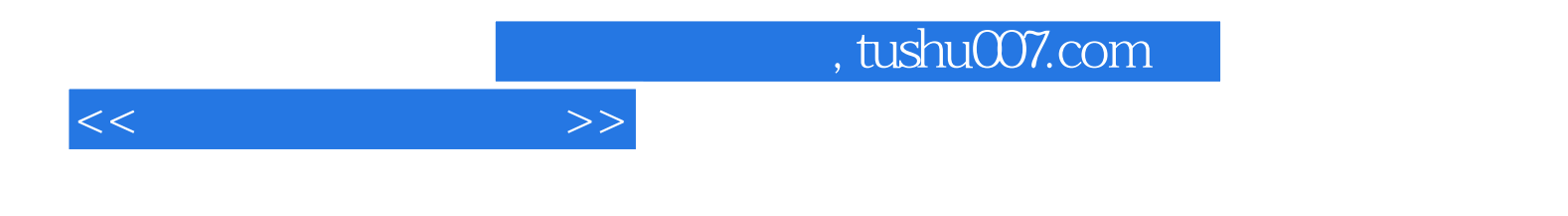

本站所提供下载的PDF图书仅提供预览和简介,请支持正版图书。

更多资源请访问:http://www.tushu007.com